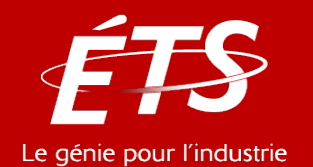

# ENR – Énergie et énergies renouvelables

## 3. Logiciels en énergie *3.5 Python*

### Daniel R. Rousse, Ph.D., P. Eng.

*Département de génie mécanique*

## Tanguy Lunel, M.ing

*Etudiant-chercheur*

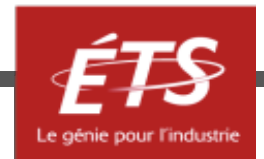

- Introduction et objectifs de la capsule
- Python
	- Généralités
	- Pour l'ingénieur
- Python vs Matlab
- Conclusion

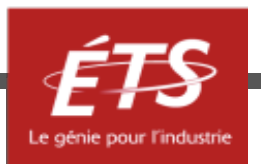

## • *Introduction et objectifs de la capsule*

- Python
	- Généralités
	- Pour l'ingénieur
- Python vs Matlab
- Conclusion

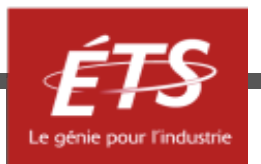

## Introduction et objectifs

- Les logiciels peuvent être parfois limités pour réaliser ce que l'on veut faire.
- On peut alors soit chercher une autre façon de faire (autre logiciel, calcul à la main, expérimentation, etc), soit chercher à compléter le logiciel – à programmer notre fonction recherchée.
- Dans les domaines techniques et scientifiques, on se tournera alors souvent vers des langages tels que Matlab ou Python.

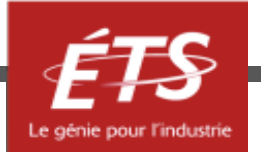

## Introduction et objectifs

- Pourquoi programmer :
	- La programmation donnera plus de libertés et de puissance à l'ingénieur qui sait programmer que l'utilisation d'un logiciel. Celle-ci pourra notamment permettre de compléter le logiciel si celui-ci est ouvert et libre, ou d'écrire son propre programme depuis le début.
	- Savoir programmer est une compétence hautement valorisable sur le marché de l'emploi.
	- Peut être chronophage à l'apprentissage, mais peut sauver beaucoup de temps par la suite.

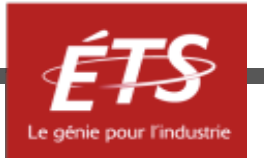

## Introduction et objectifs

- Objectifs de cette présentation :
	- Présenter le langage de programmation Python;
	- Le comparer à son concurrent Matlab;

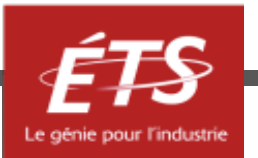

- Introduction et objectifs de la capsule
- *Python*
	- Généralités
	- Pour l'ingénieur
- Python vs Matlab
- Conclusion

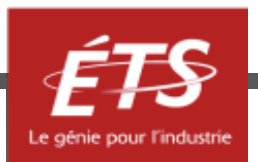

- Python est un langage de programmation créé en 1991 par Guido van Rossum.
- C'est un langage interprété et haut niveau (au sens de la machine, c'est-à-dire finalement plus simple pour le programmeur). Il est multi-paradigme ; il peut être facilement utilisé pour de la programmation impérative, fonctionnelle ou orientée objet.
- Il est sous licence libre et donc gratuit.

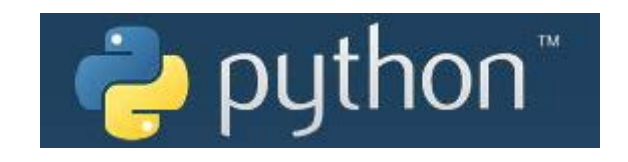

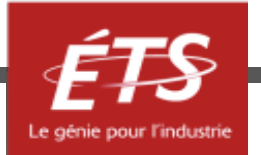

- Fonctionne sur tous les systèmes d'exploitations courants (GNU/Linux, macOS, Windows, etc…).
- Apprécié pour sa facilité d'apprentissage (syntaxe claire et très haut niveau).
- Peut être utilisé pour tout type de projet informatique.
- Particulièrement répandu dans le domaine de la technique et des sciences (nombreuses librairies destinées au calcul numérique au sens large).

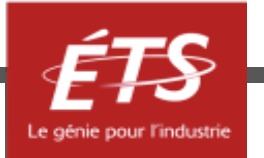

• 3è langage informatique le plus utilisé (après Java et C) en 2019

• Celui ayant la plus grande progression d'une année sur l'autre dans les 20 langages les plus courants.

C'est le photovoltaïque des langages de programmation

• Grande communauté et nombreuses ressources pour aider aussi bien le programmeur novice qu'expérimenté.

Aucun autre langage ou logiciel ne fait l'objet d'autant de support en ligne

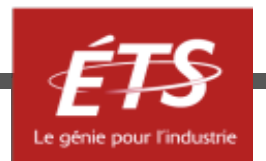

- Ressources pour apprendre et s'entraider :
	- Nombreux MOOC en ligne (OpenClassroom par exemple)
	- Stack Overflow (forum)

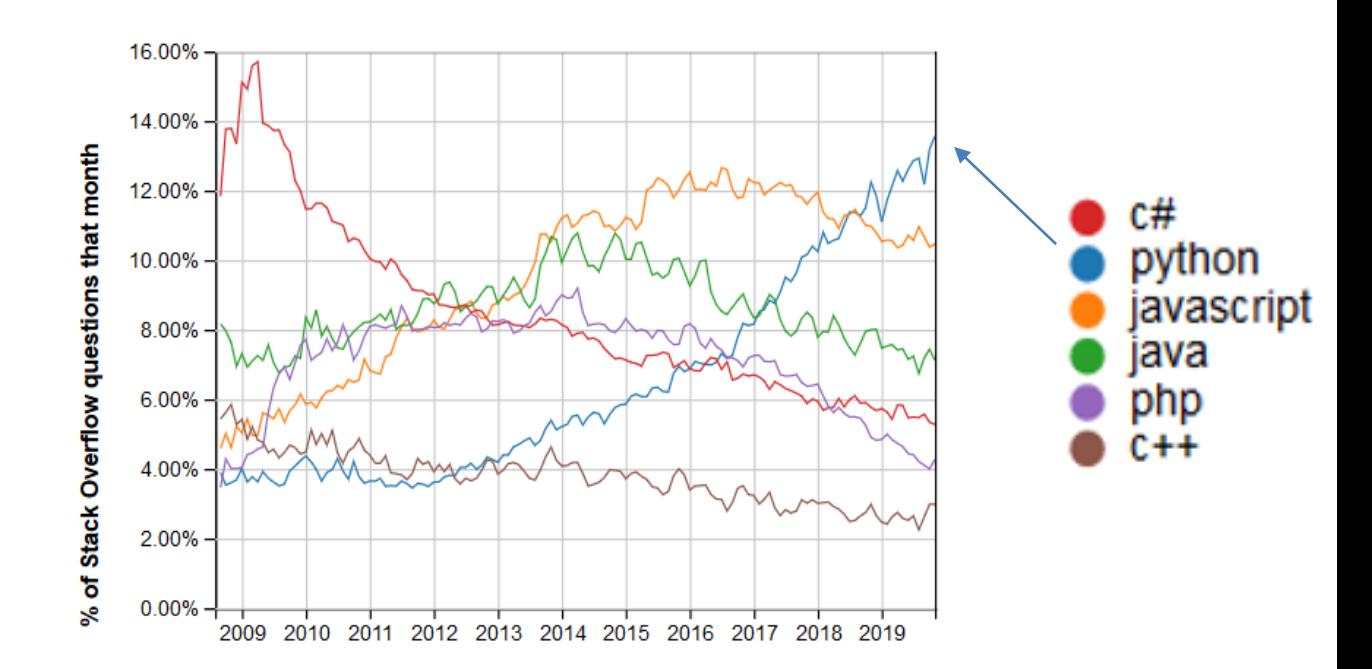

#### Conseil :

Commencer par un MOOC, afin d'acquérir le vocabulaire approprié.

Puis faire recherches d'aide via moteur de recherche généraliste (en anglais).

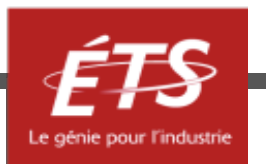

## Python – pour l'ingénieur

- Pour être utilisé sans trop de prise de tête : Anaconda.
	- distribution à usage scientifique (environnement de développement Spyder + nombreuses librairies utilisées en sciences)

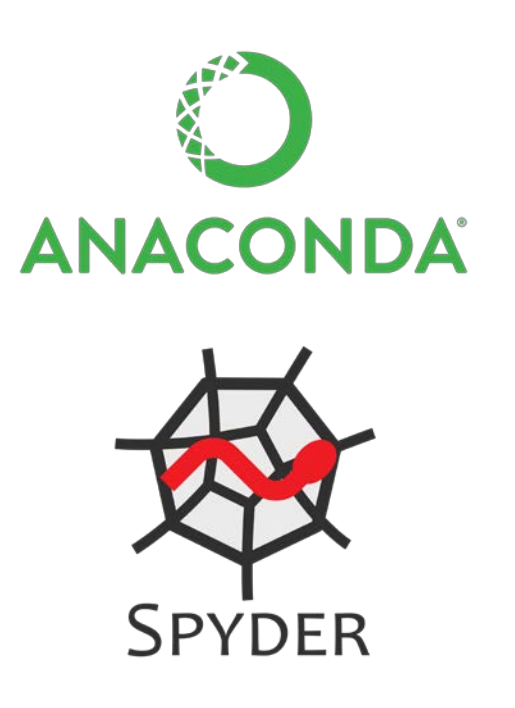

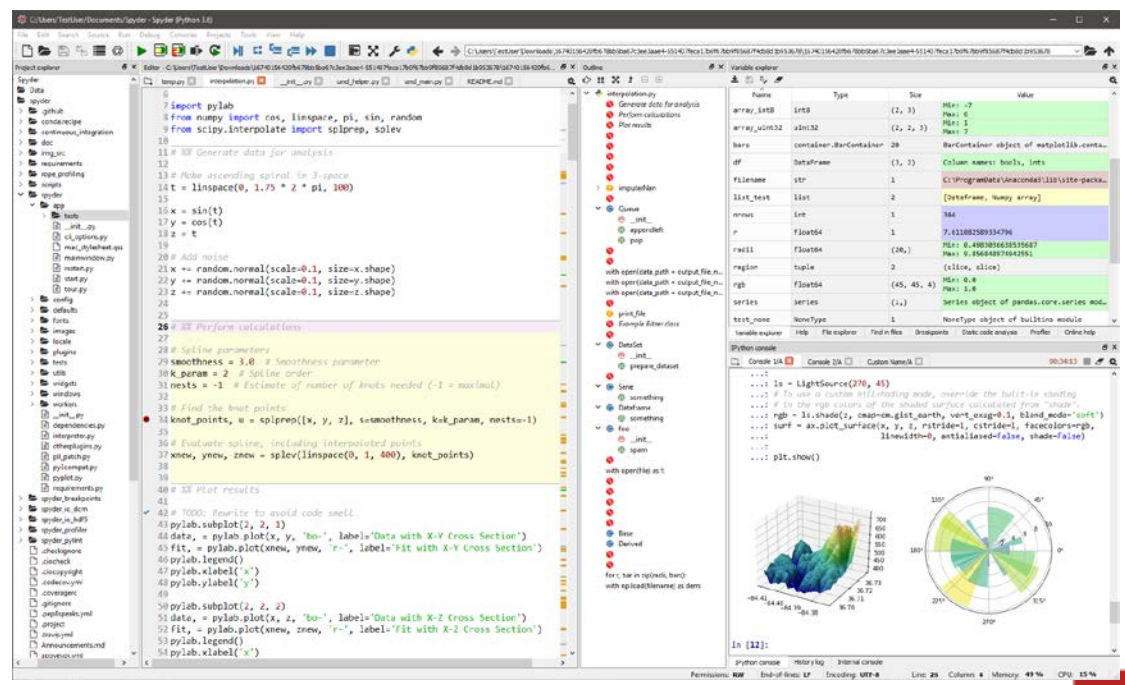

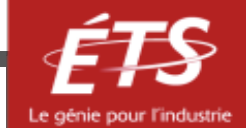

## Python – pour l'ingénieur

- En plus des librairies « standard » Anaconda (Numpy, Scipy, Pandas, Matplotlib, …), plusieurs autres librairies développées par des chercheurs et des ingénieurs. Entre autres, on peut citer :
	- pvlib-python : librairie de simulation photovoltaïque
	- windpowerlib : librairie de simulation d'éolienne
	- TESPy : simulation de procédés thermiques

– et autres…

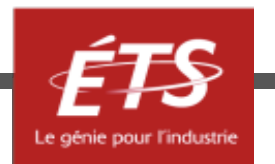

# Python – pour l'ingénieur

• D'après « LinkedIn U.S. Emerging Jobs Report (2017) » - Most Common Skills Among Emerging Jobs :

1. Management 2. Sales 3. Communication 4. Marketing 5. Start-Ups 6. Python **7. Software Development** 8. Analytics 9. Cloud Computing 10. Retail

• Méthodologie changée dans « LinkedIn Canada Emerging Jobs Report (2020) » mais Python cité comme compétence importante sur 3 des 4 jobs avec la plus grande croissance.

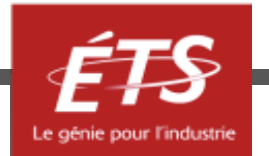

- Introduction et objectifs de la capsule
- Python
	- Généralités
	- Pour l'ingénieur
- *Python vs Matlab*
- Conclusion

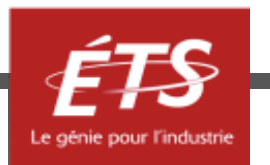

- Avec le temps, un certain nombre de librairies Python sont venus donner les moyens de faire du calcul scientifique et de traiter des résultats aussi facilement qu'avec Matlab.
- Aujourd'hui :
	- quasiment toutes les fonctions Matlab ont un équivalent en Python;
	- un certain nombre de fonctions Python n'existent pas en Matlab.

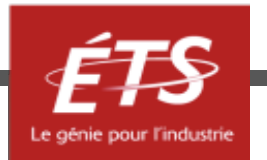

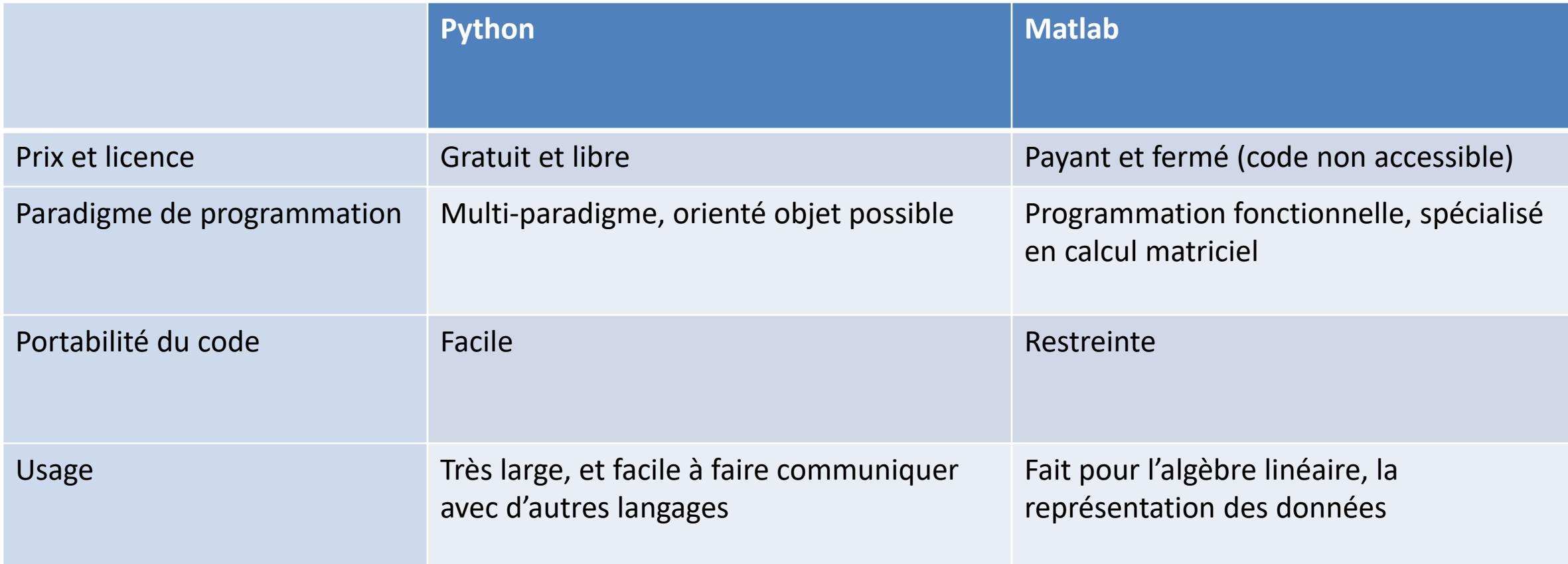

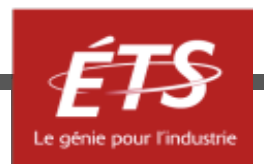

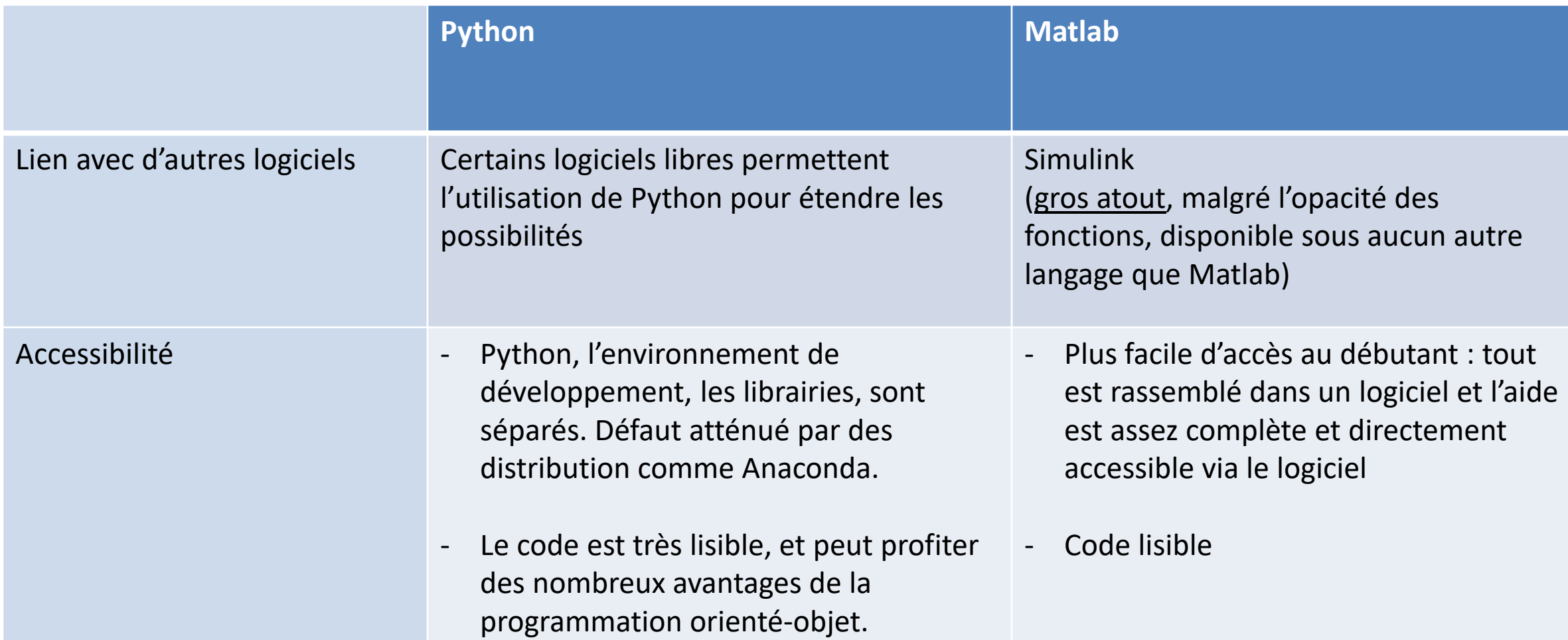

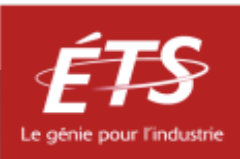

- Comparaison des écosystèmes
	- Matlab est une solution clés en main, plus centralisateur.
	- Python est plus éclaté, moins accessible au néophyte.

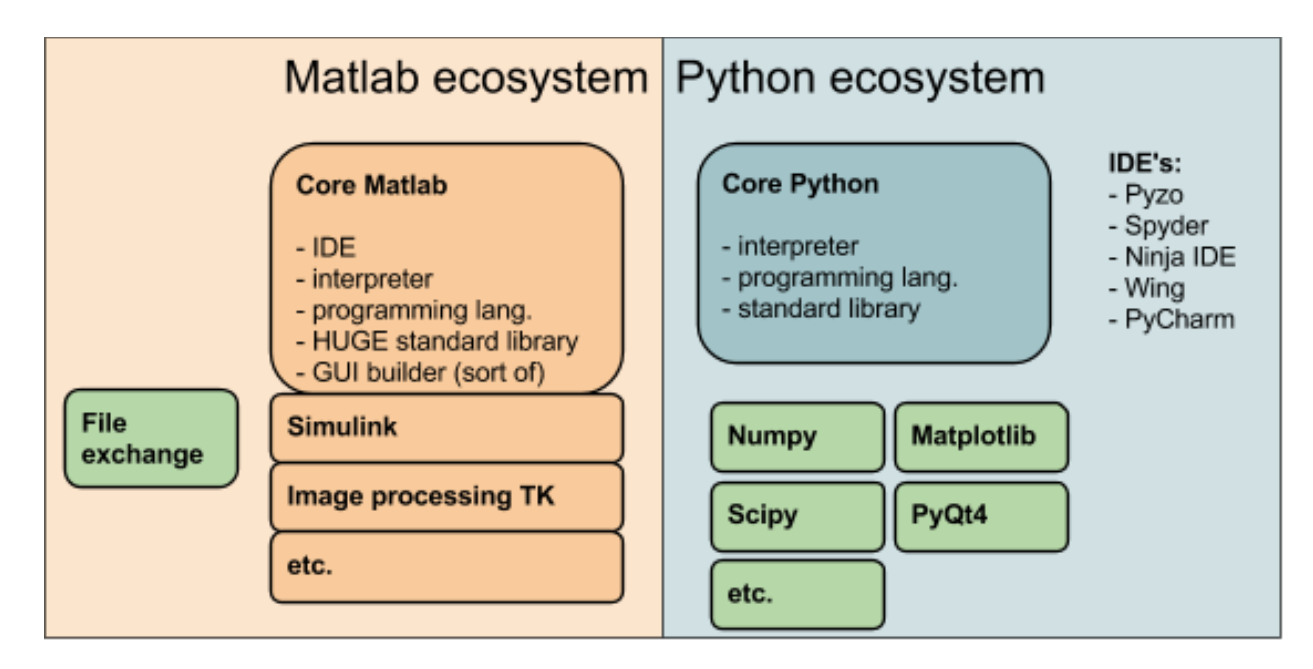

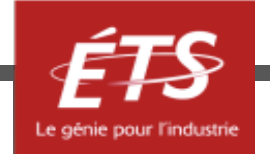

- Introduction et objectifs de la capsule
- Python
	- Généralités
	- Pour l'ingénieur
- Python vs Matlab
- *Conclusion*

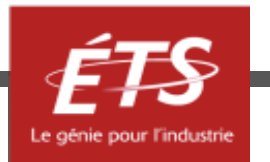

## Conclusion

- Python est un langage de programmation en pleine croissance, qui s'avère de plus en plus prometteur pour les applications techniques et scientifiques;
- Son concurrent Matlab garde de bons atouts pour lui, mais a des désavantages intrinsèques, inhérents à son but commercial;
- Quelque soit le langage utilisé, développer ses compétences en informatique ouvre des portes dans l'académique comme en entreprise.

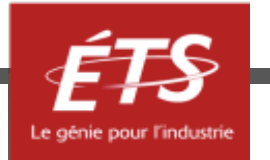

## Pour en savoir davantage

- [Udemy](https://www.udemy.com/courses/search/?q=python&src=sac&kw=python) propose une pléthore de cours sur Python
	- La Formation Complète Python
	- Python : Cours complet pour débutant (Manipulation de Data)
	- Web Scraping et APIs Scraping avec Python (Cas réels inclus)
	- The Complete Python/PostgreSQL Course 2.0
	- Etc
- En fait, le site comporte plus de 10 000 résultats divisés en:
	- Thèmes, niveau, langues, fonctions, etc

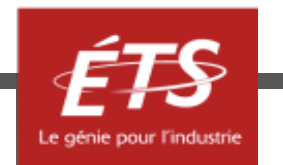

# Merci de votre attention!

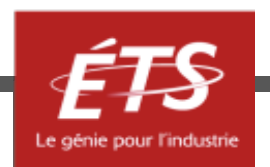

Lorsque cette capsule de formation est présentée en asynchrone (PDF récupérable sur le site du cours), si vous avez des questions à formuler, veuillez les poser par écrit et spécifier le nom et le numéro de la présentation. Nous vous répondrons le plus rapidement possible.

# Période de questions

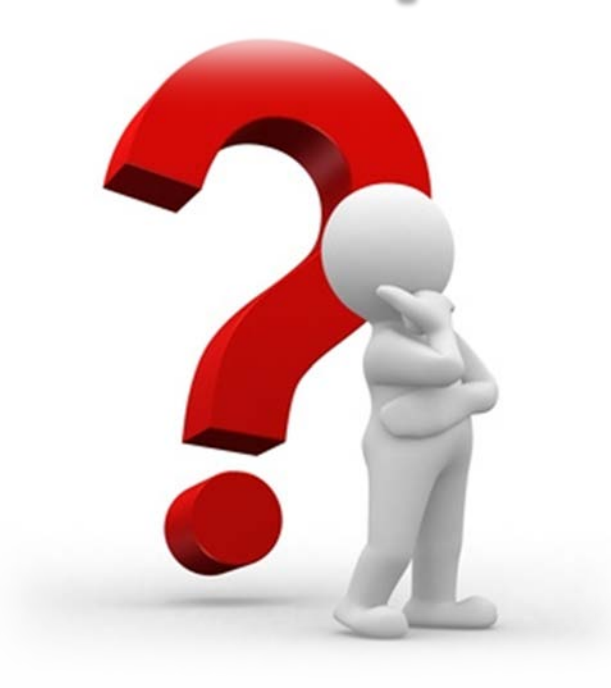

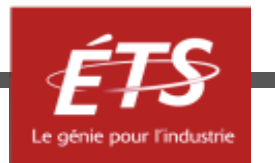